# **19 Adobe Photoshop Filters and Plugins**

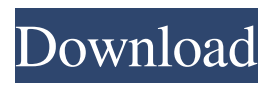

# **Adobe Photoshop Cs2 Filter Plugins Free Download Crack+ [Mac/Win]**

The Visual Basic 6.0 programming language Visual Basic is an easy-to-learn programming language that enables you to create applications for Windows. Visual Basic offers a variety of features that can be used for programming and for building controls that can be used in Windows software applications. You can create programs and applications that work with images in Windows. You can create programs for Windows that: \* Read an image \* View an image \* Print an image \* Create an image from scratch \* Create an image from different points or locations on an image \* Save an image or create a new file in a specific folder and save the image with a new name \* Display an image on a Web page and make it scroll or be made smaller or larger \* Make a photoc

# **Adobe Photoshop Cs2 Filter Plugins Free Download Crack Activation 2022 [New]**

Adobe Photoshop is a professional tool for visual, graphic, and web artists. It is the world's most popular tool for image manipulation. Adobe Photoshop: The most efficient way to master your canvas Adobe Photoshop helps photographers and graphic designers create or enhance images. It is the most popular image editing software and the go-to tool for graphic design. Adobe Photoshop is known for its capabilities in editing, but you don't need to know much to get started. Just open it and start using it. After you've mastered some basic concepts and techniques, you'll have a tool you're comfortable with and enjoy using every day. Everything you need to master Photoshop The program contains over 200 tools and 3.4GB of software and every single tool has a keyboard shortcut. The key to editing in Photoshop is learning your tools. With tons of tutorials online, you can learn Photoshop within a few days. Here are the main items you'll need for Photoshop in addition to the software itself: 1. A graphic tablet A tablet is a device that's connected to a computer and pen. They're good for sketching, writing, and drawing in a natural way instead of a mouse. They also allow you to draw directly on the computer screen. A tablet provides the best way to be creative and if you're serious about graphic design, it's a must. How to get started with Photoshop 1. A graphic tablet Some tablets have an onscreen keyboard, so you won't need to buy a separate keyboard. You can find good quality tablets that cost about \$200 and up. 2. A mouse While a tablet and pen are more natural ways to create, a mouse can help you create edges and isolate areas within the image. You can use a mouse or a tablet for both creative and technical tasks. If you're using Photoshop as a graphic designer, you may want to buy a mouse; if you're using it for photography and image editing, you should get a stylus instead. 3. A canvas or large blank space This doesn't have to be an actual canvas, but it should be large. This can be a photo or website you're working on or a blank sheet of paper. This will act 05a79cecff

# **Adobe Photoshop Cs2 Filter Plugins Free Download Keygen For (LifeTime) Free [32|64bit]**

Q: Where are the Entity class(es) and it's deserialized Version in Spring Data In Spring Data I can perform queries on my entity like this: List list; .... @Query("select e from Entity e where e.id =?1") List findById(Long id); I want to know: what is the runtime class of the entity in this case? How does it know that an entity with a specific id exists? Similarly, the @Query method can return a list of an entity. What is the runtime class of that returned list? Is it just a List, or is it a list of some kind of Entity (e.g. a List with an Entity inside)? A: Here is the reflection The class of the Entity in the query is the same as in the entity. A List of entities are of type List The Query method of Spring Data JPA is a bit trickier, the Query HQL is translated to standard HQL (by JPA and translated to the Spring Data Query API). The generated DSL is just a bunch of select\* and from\* statement from the Entity's properties. Introduction  $\{\text{#sec1-1}\}$  ============= The use of non-absorbable transanal staplers in gastrointestinal haemorrhage has been described in many series. The staplers are used for closure of the staple lines and as a means of controlling bleeding sites. Endoscopic management of bleeding from the rectum has been shown to have similar efficacy to surgery and therefore can be applied as a first line treatment. $\langle$ [[@ref1] $\rangle$ ] We report a case of necrotising fasciitis in the anus in a patient who presented with acute haemorrhage through the anus, which was managed successfully with complete resolution of the complication. Case Report  $\{\text{#sec1-2}\}$  =========== A 65-year-old male patient presented with a six-month history of intermittent left-sided haemoptysis and a painful anus. The haemoptysis, which started three days prior to presentation, was associated with haematemesis, and he was reluctant to the site of haemorrhage. He was thoroughly examined and on rectal examination, there was an indurated, pale brown, dough-like mass of approximately 4 cm  $\times$  7

#### **What's New In Adobe Photoshop Cs2 Filter Plugins Free Download?**

 $\$ § is an increasing function of \$x\$, \$d\_0(x) = {\mathbb{E}}[d\_1(x)]\$ and \$\lim\_{x \rightarrow \infty} d\_0(x) = \int\_0^1 d  $1(x)$  dx \approx 0.659986.\$ (ii) Suppose that \${\left\lVertu\right\rVert}\_{L^2\_x} Only two weeks left to Double your gift I've been waiting all this time to say this. When it comes to climate change, we never needed to rethink what type of car we drive. With oil prices at 10-year highs, we only needed to stop buying gas-guzzling SUVs, my friend. At the peak of the economic recession, we only needed to rethink our investment portfolios and stop funding and supporting carbon polluting energy companies. At any time, we only needed to stop promoting fossil fuel use and make investment decisions based on principles of a clean energy economy, and even oppose pro-fossil fuel policies. And we never needed to be willing to pay more for oil. This week, we only needed to not act like climate scientists. Help Grist raise \$20,000 by 9/30. Just click the image above ☝️ Last week, a group of more than 300 climate scientists, economists, and mathematicians urged the U.S. to reject the Keystone XL pipeline, explaining that it will contribute to the continued use of fossil fuels and won't help us reach climate goals. See this letter from the Union of Concerned Scientists (PDF, 2MB), published in the Huffington Post and signed by the likes of

# **System Requirements For Adobe Photoshop Cs2 Filter Plugins Free Download:**

Minimum: OS: 64-bit Windows 7 or later Processor: Intel Core 2 Quad CPU @ 2.0 GHz Memory: 4 GB RAM Graphics: ATI/AMD Radeon HD 5500 Series or nVidia GeForce 7 Series or higher (256 MB) Hard disk: 500 MB DirectX: Version 9.0c Network: Broadband Internet connection Sound: DirectSound compatible sound card with latest drivers Input: Keyboard and mouse Additional Notes: The game can be launched from the Steam client

<http://jameschangcpa.com/advert/adobe-photoshop-7-0-700-free/>

[https://eatketowithme.com/wp-content/uploads/2022/07/How\\_to\\_download\\_Adobe\\_Photoshop\\_70\\_on\\_Windows\\_7\\_32\\_bit.pdf](https://eatketowithme.com/wp-content/uploads/2022/07/How_to_download_Adobe_Photoshop_70_on_Windows_7_32_bit.pdf) <https://dzambelis.co.uk/advert/adobe-photoshop-cs5-full-version-free-download/>

[https://ourlittlelab.com/wp-content/uploads/2022/07/how\\_to\\_download\\_adobe\\_photoshop\\_latest\\_version\\_for\\_free.pdf](https://ourlittlelab.com/wp-content/uploads/2022/07/how_to_download_adobe_photoshop_latest_version_for_free.pdf) <https://clothos.org/advert/download-photoshop-cs6-activator-crack/>

[https://www.touchegraphik.com/wp-content/uploads/2022/07/shake\\_reduction\\_photoshop\\_cs6\\_download.pdf](https://www.touchegraphik.com/wp-content/uploads/2022/07/shake_reduction_photoshop_cs6_download.pdf)

[https://www.myai-world.com/wp-content/uploads/2022/07/Download\\_Adobe\\_Cs6\\_Full\\_Version\\_.pdf](https://www.myai-world.com/wp-content/uploads/2022/07/Download_Adobe_Cs6_Full_Version_.pdf)

<https://superyacht.me/advert/windows-photoshop-tutorial-tutorial-save-time-photo-editing/>

<https://www.onlineusaclassified.com/advert/adobe-photoshop-7-crack/>

<https://tresorsiran.org/awesome-free-fonts-for-photoshop/>

[https://printeleven.com/wp-content/uploads/2022/07/photoshop\\_editing\\_free\\_download.pdf](https://printeleven.com/wp-content/uploads/2022/07/photoshop_editing_free_download.pdf)

[https://formyanmarbymyanmar.com/upload/files/2022/07/hZWSsx7hvDfGb8iJk5VJ\\_01\\_44e5d7db87ca71fc1e7602d29a0444a](https://formyanmarbymyanmar.com/upload/files/2022/07/hZWSsx7hvDfGb8iJk5VJ_01_44e5d7db87ca71fc1e7602d29a0444ae_file.pdf) [e\\_file.pdf](https://formyanmarbymyanmar.com/upload/files/2022/07/hZWSsx7hvDfGb8iJk5VJ_01_44e5d7db87ca71fc1e7602d29a0444ae_file.pdf)

<https://www.renegade-france.fr/wp-content/uploads/2022/07/cardar.pdf>

<https://earthoceanandairtravel.com/2022/07/01/get-adobe-photoshop-for-mac-free/>

<https://maltymart.com/advert/download-photoshop-cs5-for-free-free-facebook-social-sites/>

[https://wilcityservice.com/wp-content/uploads/2022/07/Download\\_latest\\_photoshop\\_express.pdf](https://wilcityservice.com/wp-content/uploads/2022/07/Download_latest_photoshop_express.pdf)

<https://lifeproject.fr/why-adobe-photoshop-costs-more-than-others/>

[https://affiliateschools.com/upload/files/2022/07/uKwLk8YHP2BbIl4zejfO\\_01\\_17b6694d8d5700976a69c71969ea0bc6\\_file.pd](https://affiliateschools.com/upload/files/2022/07/uKwLk8YHP2BbIl4zejfO_01_17b6694d8d5700976a69c71969ea0bc6_file.pdf)

[f](https://affiliateschools.com/upload/files/2022/07/uKwLk8YHP2BbIl4zejfO_01_17b6694d8d5700976a69c71969ea0bc6_file.pdf)

<http://footpathschool.org/?p=15475>

<http://yildizbursa.org/wp-content/uploads/2022/07/caramal.pdf>